# **Audacious - OLD, PLEASE USE GITHUB DISCUSSIONS/ISSUES - Bug #764**

## **Segfault when exiting Audacious whilst in Winamp Skins interface && ampache plugin active**

January 07, 2018 22:56 - Jim Turner

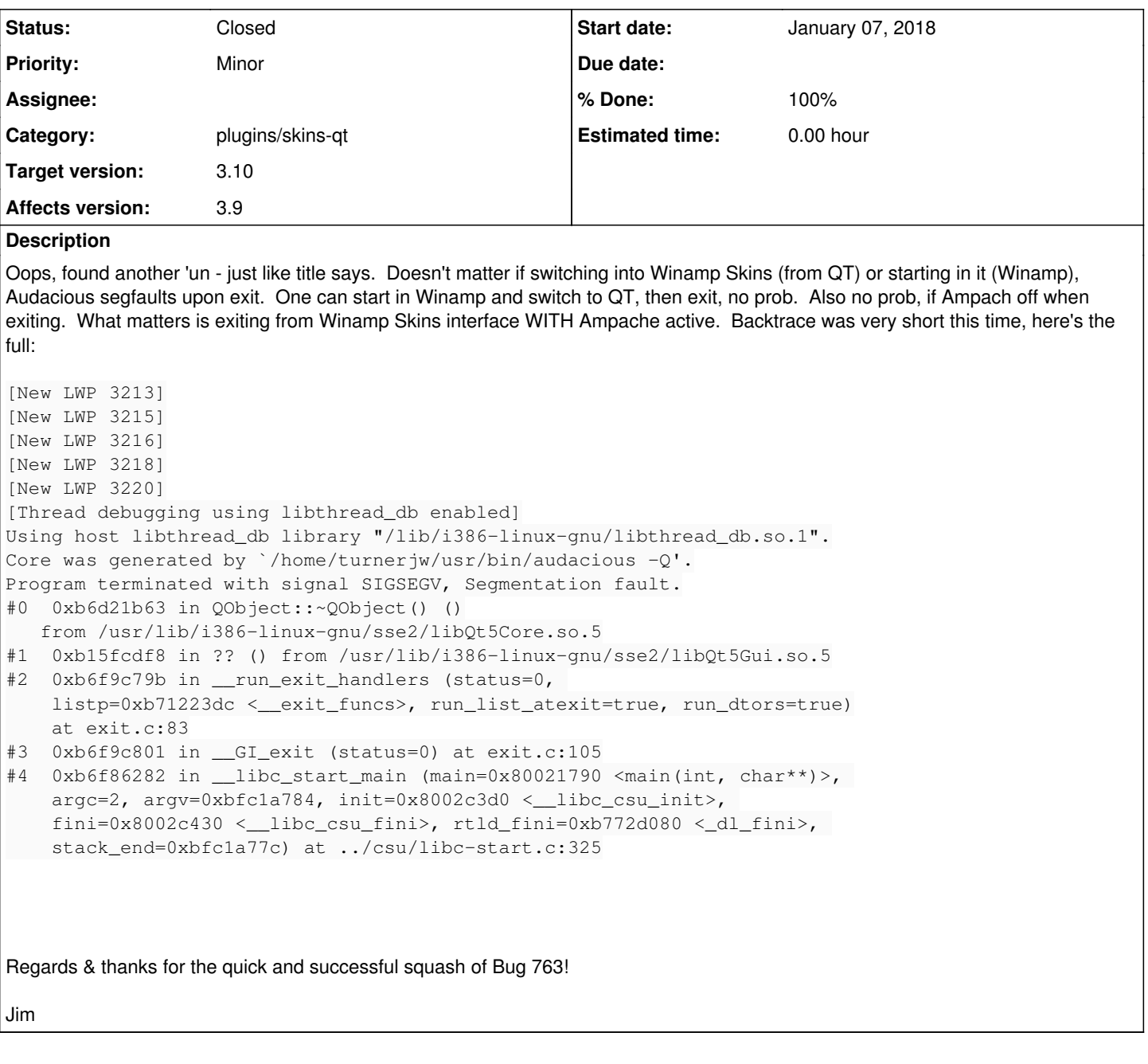

# **History**

**#1 - January 13, 2018 03:17 - John Lindgren**

I can't reproduce this.

### **#2 - January 13, 2018 13:48 - Róbert Čerňanský**

I am able to reproduce it. But it is not specific to Ampache Browser plugin. Any plugin which displays a window behaves the same (Album Art, Song Info, ...).

I have Qt 5.7.1, glibc-2.25.

#### **#3 - January 14, 2018 19:56 - John Lindgren**

I booted up an older system with Qt 5.6 and was able to reproduce the crash (with any plugin, as Robert noted). It seems that Qt 5.10 may be more tolerant of QObjects existing after the QApplication is destroyed. Please try the fix in master and see if it works for you.

#### **#4 - January 15, 2018 07:22 - Jim Turner**

Seems to work for me now, thanks!

Jim

## **#5 - January 15, 2018 14:40 - John Lindgren**

- *Category set to plugins/skins-qt*
- *Status changed from New to Closed*
- *Target version set to 3.10*
- *% Done changed from 0 to 100*
- *Affects version 3.9 added*
- *Affects version deleted (3.9.1)*